## **Beginning html code**

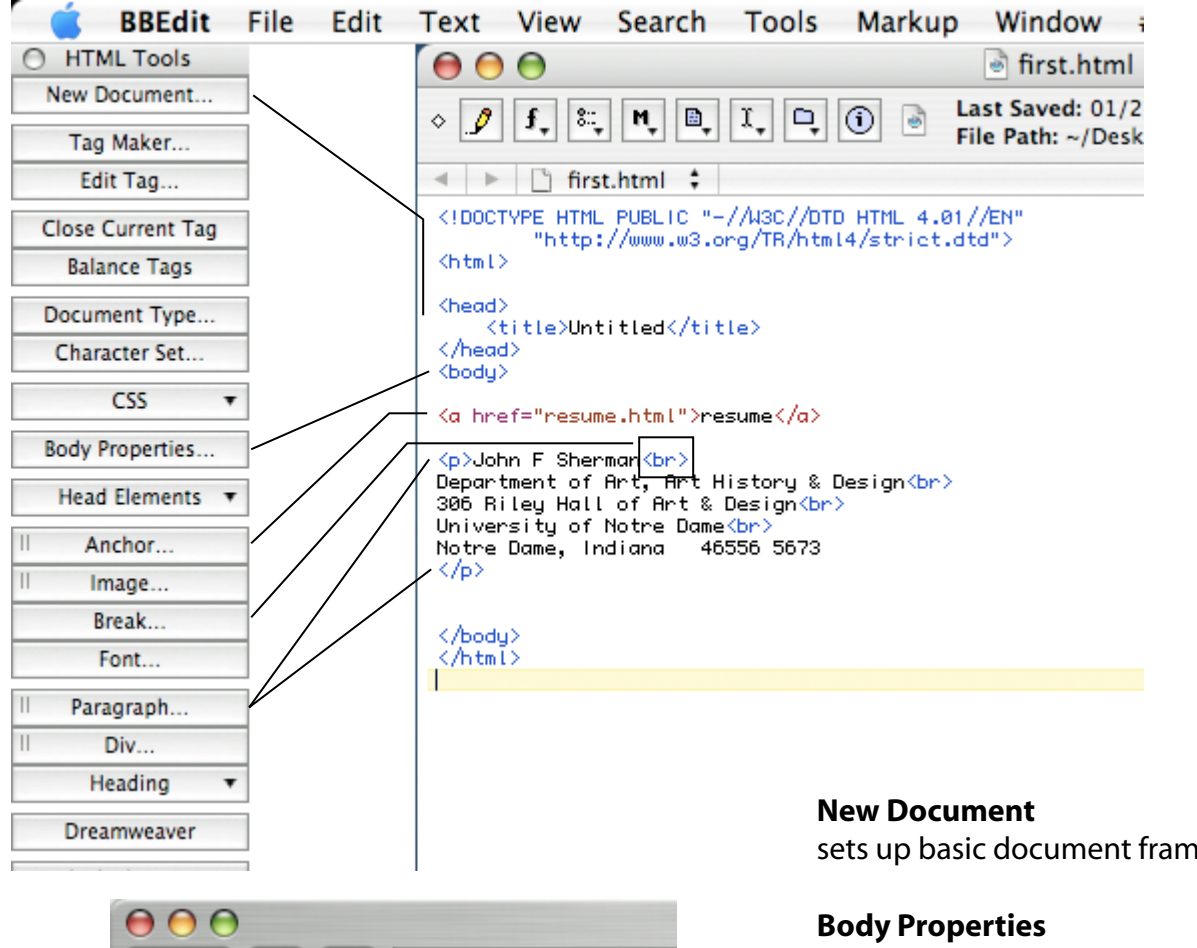

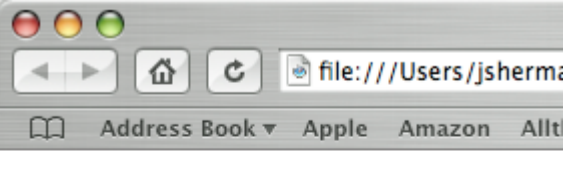

## resume

John F Sherman Department of Art, Art History & Design 306 Riley Hall of Art & Design University of Notre Dame Notre Dame, Indiana Ê 46556 5673

sets up basic document framework

set color of background, text, link text

**Anchor** set link to another page

**Break** break text to next line

**Paragraph** break text with space in between

**Image** place picture on page (not used)